### **МИНИСТЕРСТВО ТРАНСПОРТА РОССИЙСКОЙ ФЕДЕРАЦИИ**

### **ФЕДЕРАЛЬНОЕ ГОСУДАРСТВЕННОЕ АВТОНОМНОЕ ОБРАЗОВАТЕЛЬНОЕ УЧРЕЖДЕНИЕ ВЫСШЕГО ОБРАЗОВАНИЯ**

# **«РОССИЙСКИЙ УНИВЕРСИТЕТ ТРАНСПОРТА» (РУТ (МИИТ)**

**Московский колледж транспорта**

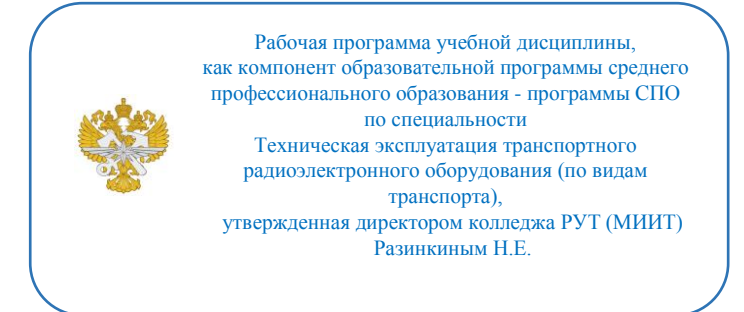

## **РАБОЧАЯ ПРОГРАММА УЧЕБНОЙ ДИСЦИПЛИНЫ**

ЕН.04 Информатика

по специальности - 11.02.06 «Техническая эксплуатация транспортного радиоэлектронного оборудования (по видам транспорта)»

> Рабочая программа учебной дисциплины в виде электронного документа выгружена из единой корпоративной информационной системы управления университетом и соответствует оригиналу

> Простая электронная подпись, выданная РУТ (МИИТ) ID подписи: 160401 Дата: 24.02.2022 Подписал: директор колледжа Разинкин Николай Егорович

Москва 2022

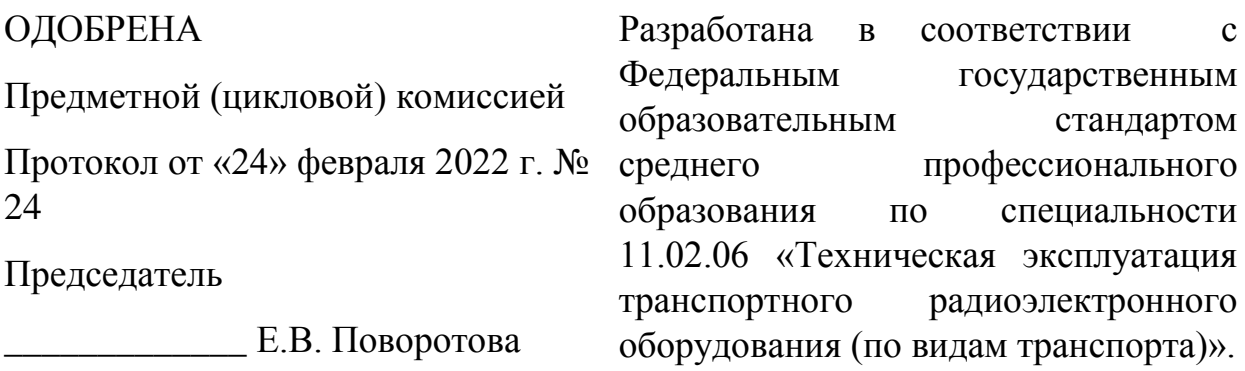

### СОГЛАСОВАНО

\_\_\_\_\_\_\_\_\_\_\_\_\_

### УТВЕРЖДЕНО

\_\_\_\_\_\_\_\_\_\_\_\_\_\_

«»

#### «»

#### **Составитель:**

Флянтикова Екатерина Дмитриевна – Преподаватель ФГАОУ ВО РУТ (МИИТ), РУТ (МИИТ)

#### **Рецензенты:**

Л.В. Шарапова–зав. кафедрой Информационных технологий и естественнонаучных дисциплин АНО РОСНОУ

### **СОДЕРЖАНИЕ**

**1. ПАСПОРТ РАБОЧЕЙ ПРОГРАММЫ ДИСЦИПЛИНЫ**

**2. СТРУКТУРА И СОДЕРЖАНИЕ ДИСЦИПЛИНЫ**

**3. УСЛОВИЯ РЕАЛИЗАЦИИ РАБОЧЕЙ ПРОГРАММЫ ДИСЦИПЛИНЫ**

**4. КОНТРОЛЬ И ОЦЕНКА РЕЗУЛЬТАТОВ ОСВОЕНИЯ ДИСЦИПЛИНЫ ЦИКЛА ЕН.04 Информатика**

### **1. ПАСПОРТ РАБОЧЕЙ ПРОГРАММЫ ДИСЦИПЛИНЫ ЕН.04 Информатика**

#### **1.1. Область применения рабочей программы**

Рабочая программа дисциплины ЕН.04 "Информатика" является частью основной профессиональной образовательной программы ФГОС СПО и разработана в соответствии ФГОС СПО по специальности 11.02.06 Техническая эксплуатация транспортного радиоэлектронного оборудования (по видам транспорта).

### **1.2. Место дисциплины в структуре основной профессиональной образовательной программы**

Дисциплина относится к циклу ЕН программы подготовки специалистов среднего звена, направлена на формирование профессиональных и общих компетенций.

Перечень формируемых результатов освоения образовательной программы (компетенций) в результате обучения по дисциплине:

- ОК 1. Понимать сущность и социальную значимость своей будущей профессии, проявлять к ней устойчивый интерес;
- ОК 2. Организовывать собственную деятельность, выбирать типовые методы и способы выполнения профессиональных задач, оценивать их эффективность и качество;
- ОК 3. Принимать решения в стандартных и нестандартных ситуациях и нести за них ответственность;
- ОК 4. Осуществлять поиск и использование информации, необходимой для эффективного выполнения профессиональных задач, профессионального и личностного развития;
- ОК 5. Использовать информационно-коммуникационные технологии в профессиональной деятельности;
- ОК 6. Работать в коллективе и команде, эффективно общаться с коллегами, руководством, потребителями;
- ОК 7. Брать на себя ответственность за работу членов команды (подчиненных), результат выполнения заданий;
- ОК 8. Самостоятельно определять задачи профессионального и личностного развития, заниматься самообразованием, осознанно планировать повышение квалификации;
- ОК 9. Ориентироваться в условиях частой смены технологий в профессиональной деятельности;
- ПК Производить пуско-наладочные работы по вводу в действие
- 1.3. транспортного радиоэлектронного оборудования различных видов

связи и систем передачи данных;

- ПК 2.3. Осуществлять наладку, настройку, регулировку и проверку транспортного радиоэлектронного оборудования и систем связи в лабораторных условиях и на объектах;
- ПК Осуществлять эксплуатацию, производить техническое обслуживание
- 2.4. и ремонт устройств радиосвязи;
- ПК Осуществлять мероприятия по вводу в действие транспортного
- 3.1. радиоэлектронного оборудования с использованием программного обеспечения;
- ПК Выполнять операции по коммутации и сопряжению отдельных
- 3.2. элементов транспортного радиоэлектронного оборудования при инсталяции систем связи;
- ПК Программировать и настраивать устройства и аппаратуру цифровых
- 3.3. систем передачи.

### **1.3. Цели и задачи дисциплины — требования к результатам освоения дисциплины**

Обучение по дисциплине цикла ЕН.02 "Информатика" предполагает, что по его результатам обучающийся будет:

Умения:

- использовать базовые системные программные продукты.

- использовать прикладное программное обеспечение общего назначения для обработки текстовой, графической, числовой информации.

В результате освоения дисциплины обучающийся должен Знания:

- основные понятия автоматизированной обработки информации;

- основы применения системных программных продуктов для решения профессиональных задач на электронно-вычислительных машинах.

- общий состав и структуру персональных электронно-вычислительных машин (ЭВМ) и вычислительных систем.

### **1.4. Количество часов на освоение рабочей программы дисциплины**

Максимальной учебной нагрузки обучающегося 120 часов, в том числе:

- обязательной аудиторной учебной нагрузки обучающегося 80 часов;

- самостоятельной работы обучающегося 40 часов.

### **1.5. Использование часов вариативной части ППССЗ**

# **2. СТРУКТУРА И СОДЕРЖАНИЕ ДИСЦИПЛИНЫ**

## **2.1. Объем дисциплины и виды учебной работы**

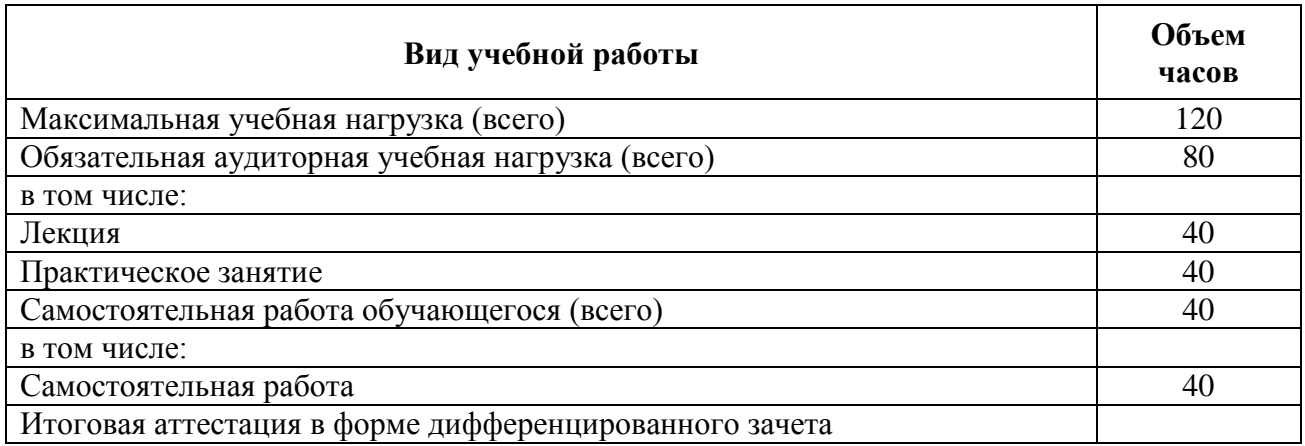

## **2.2. Тематический план и содержание дисциплины цикла ЕН.04 Информатика**

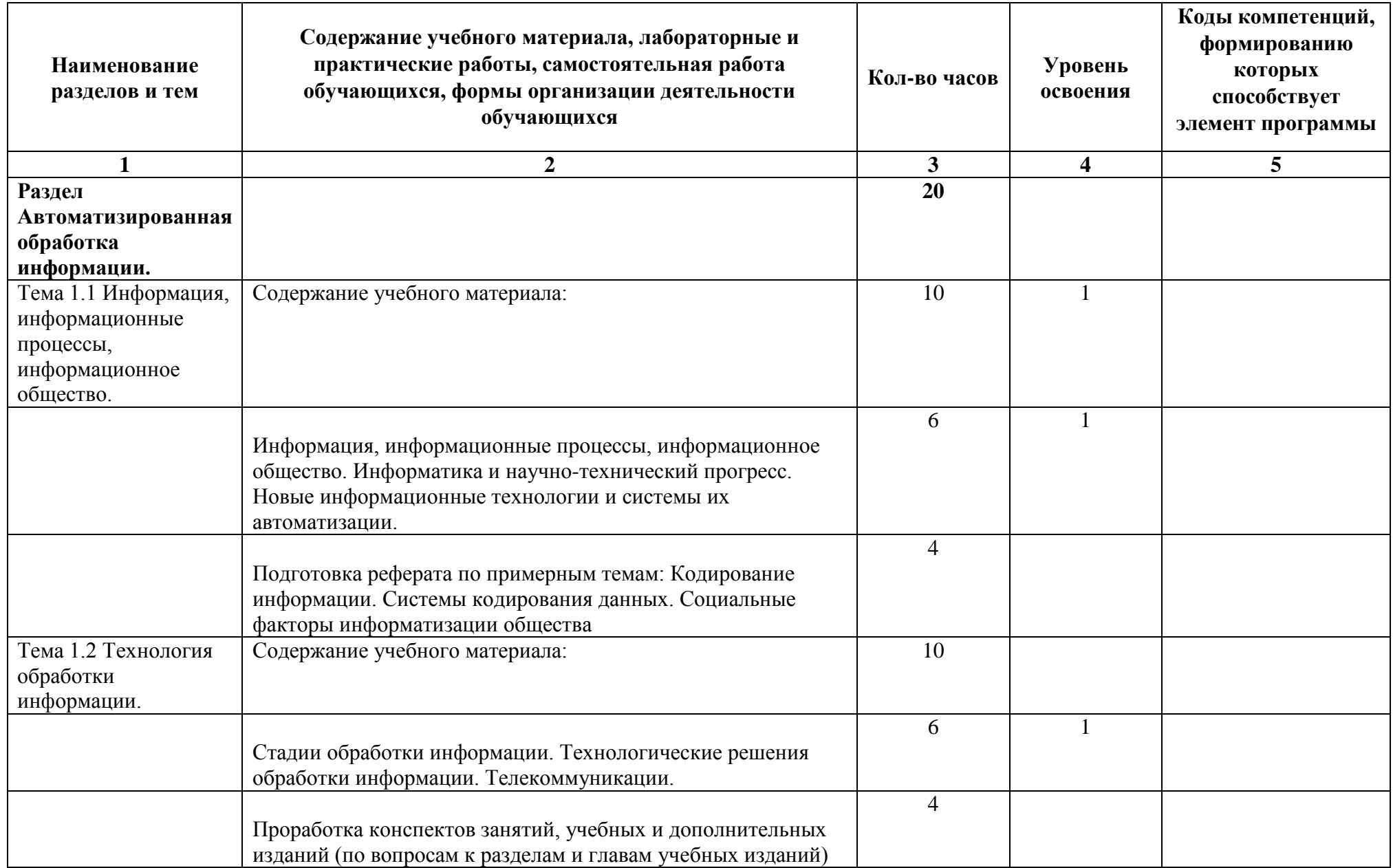

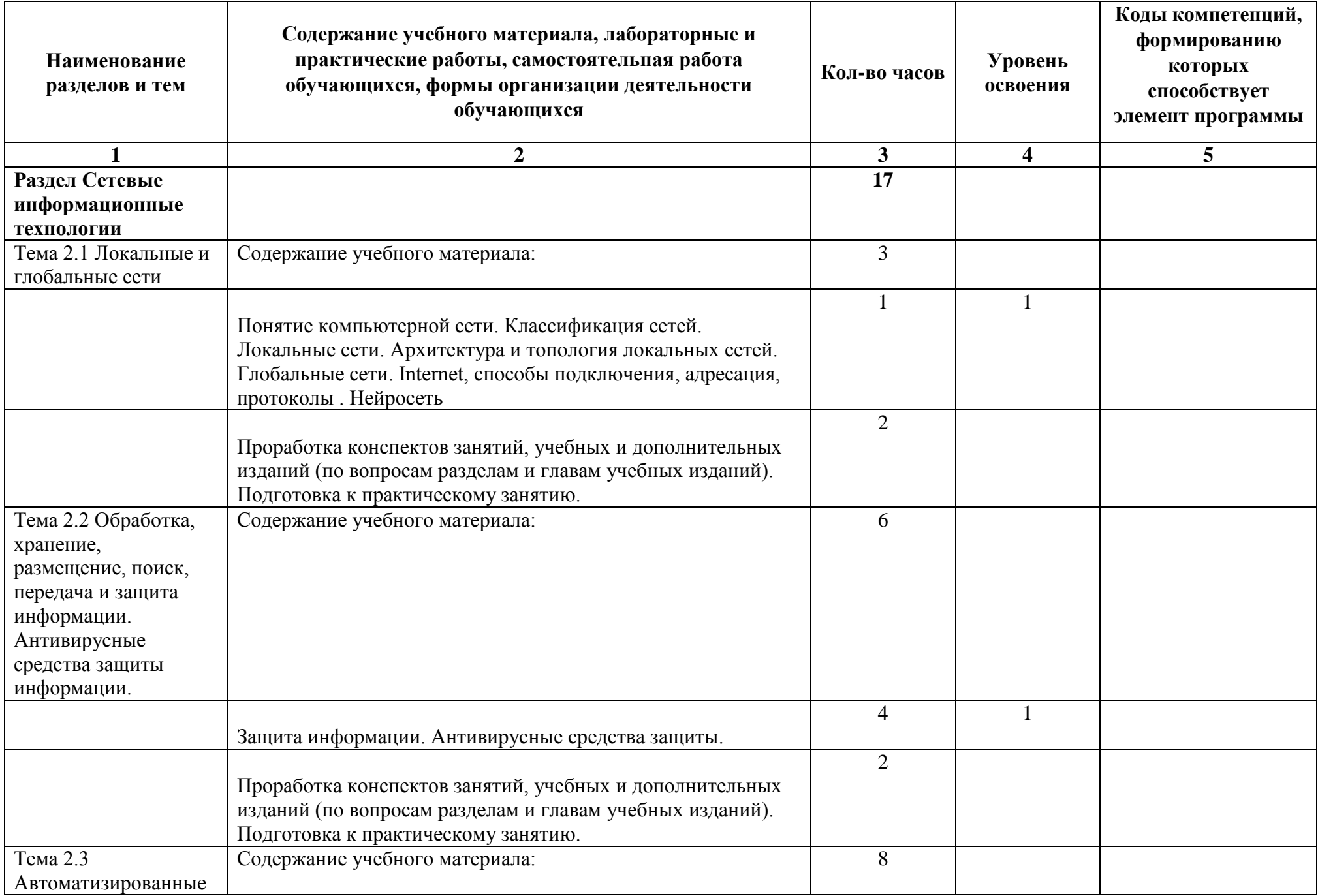

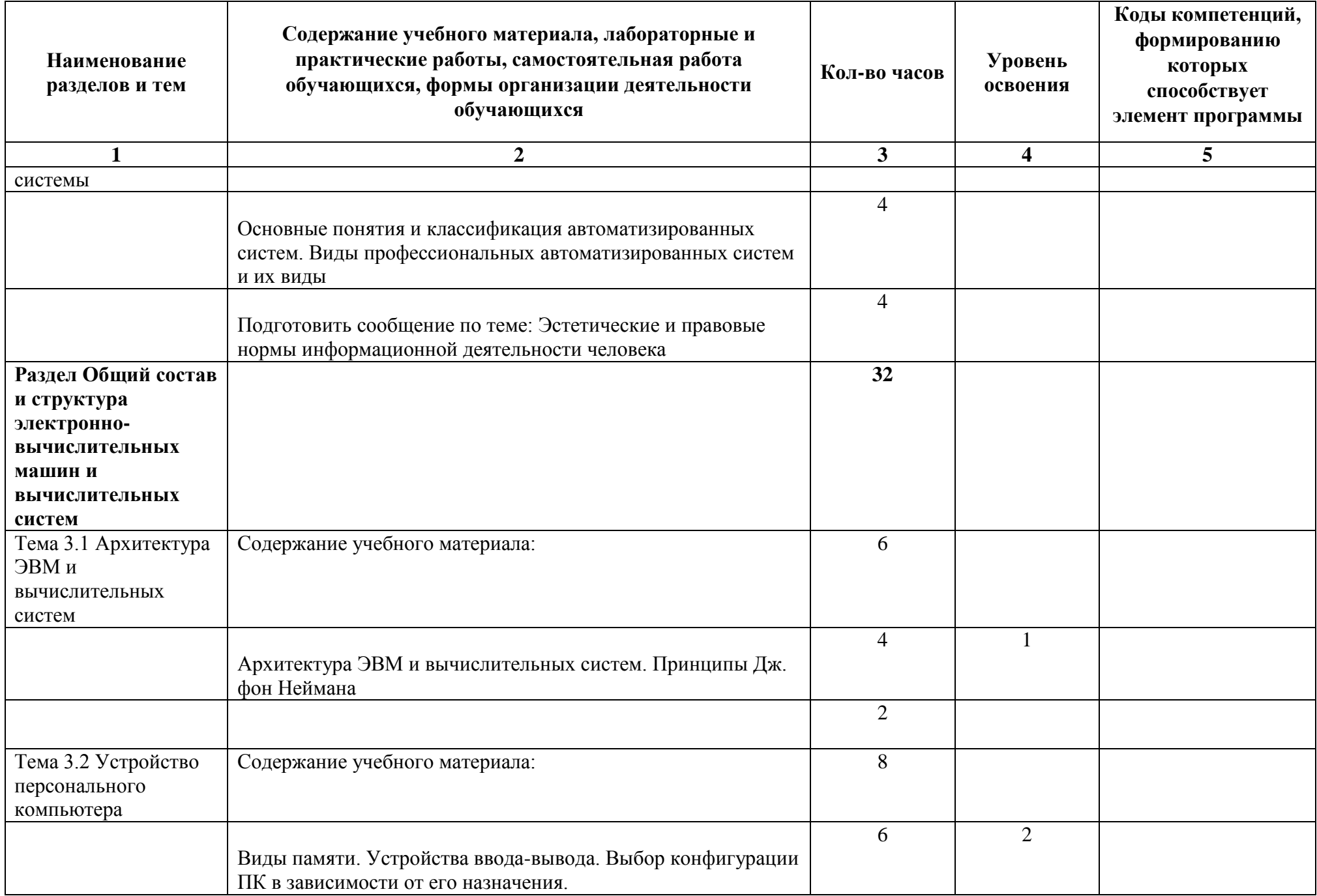

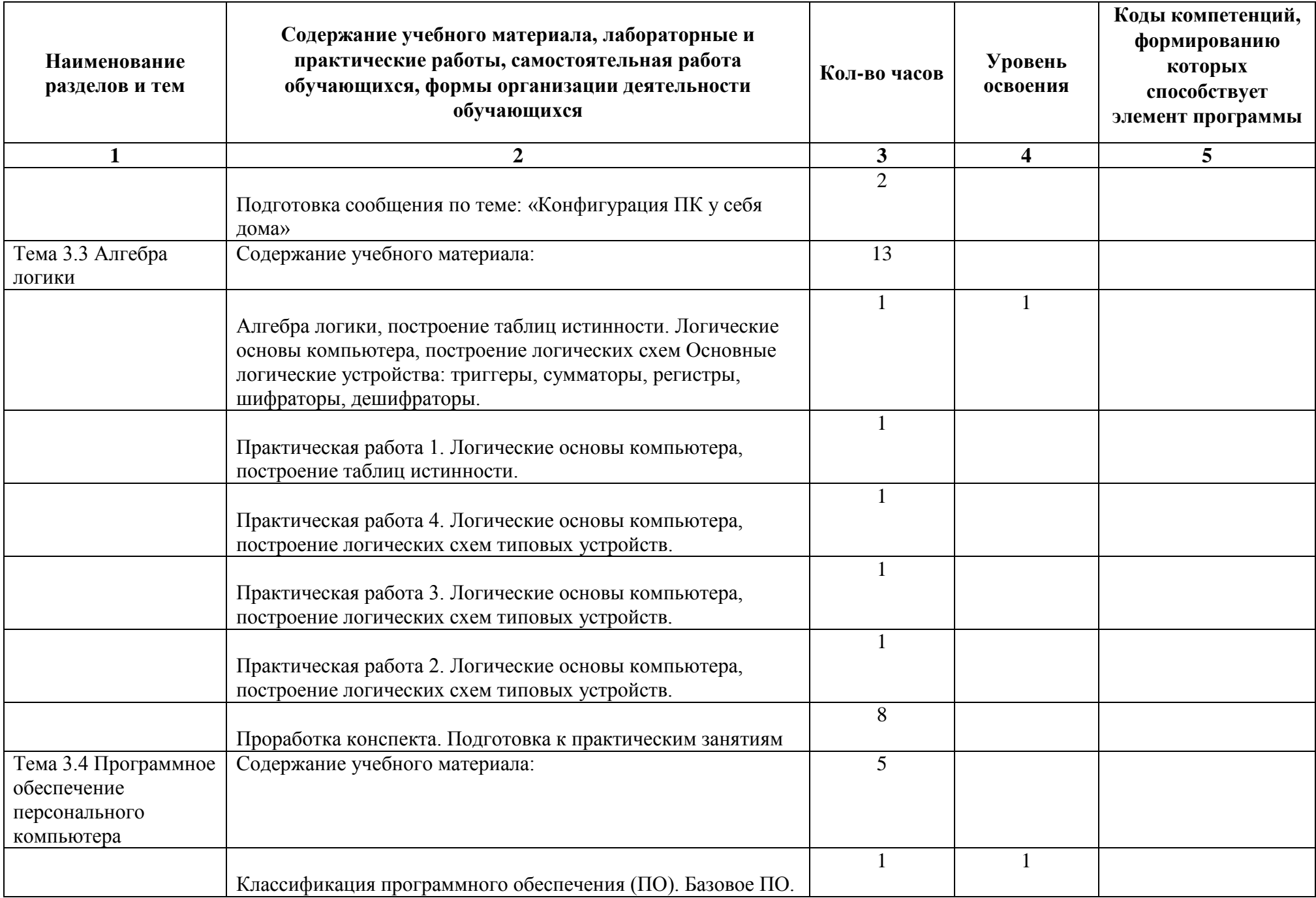

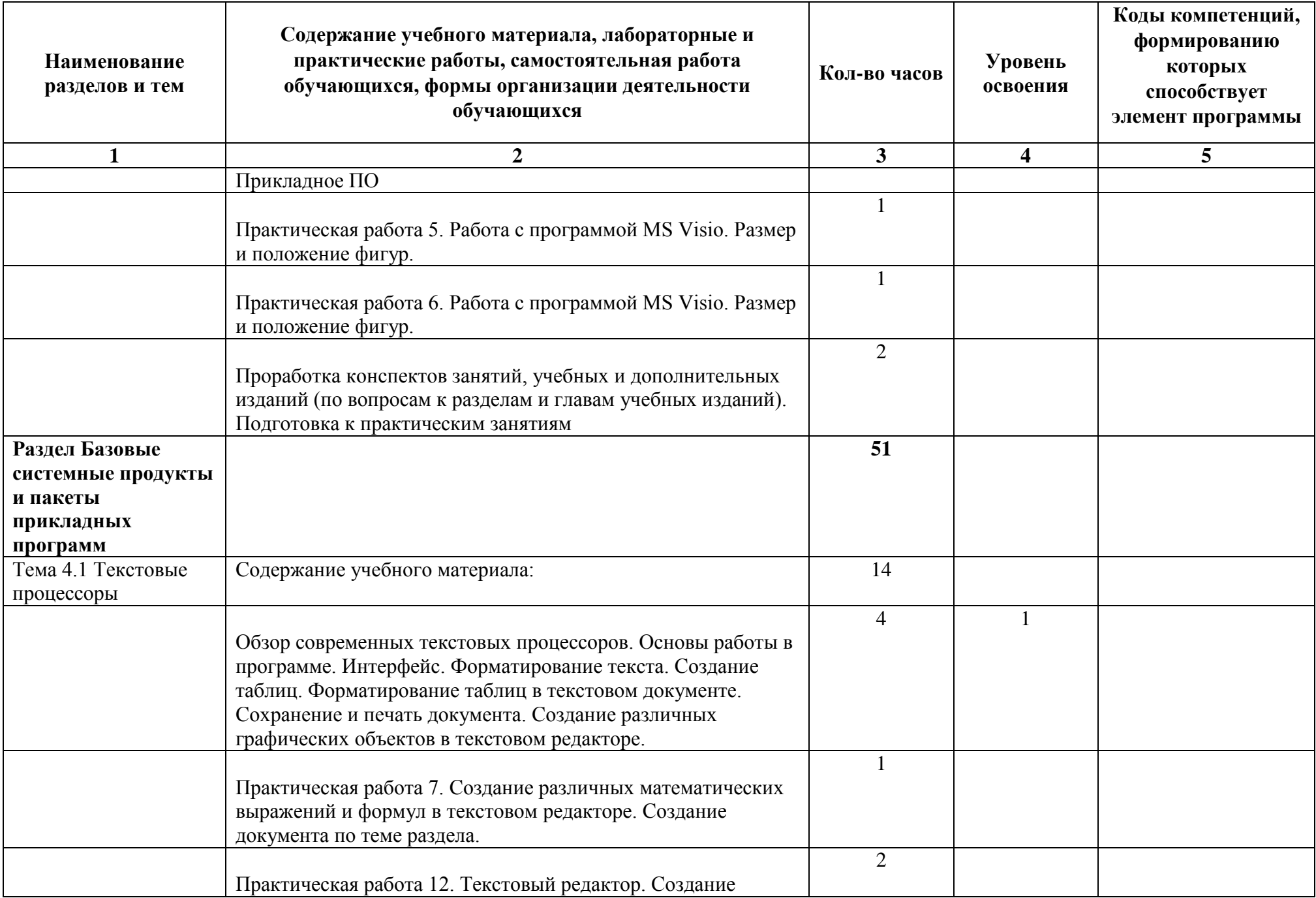

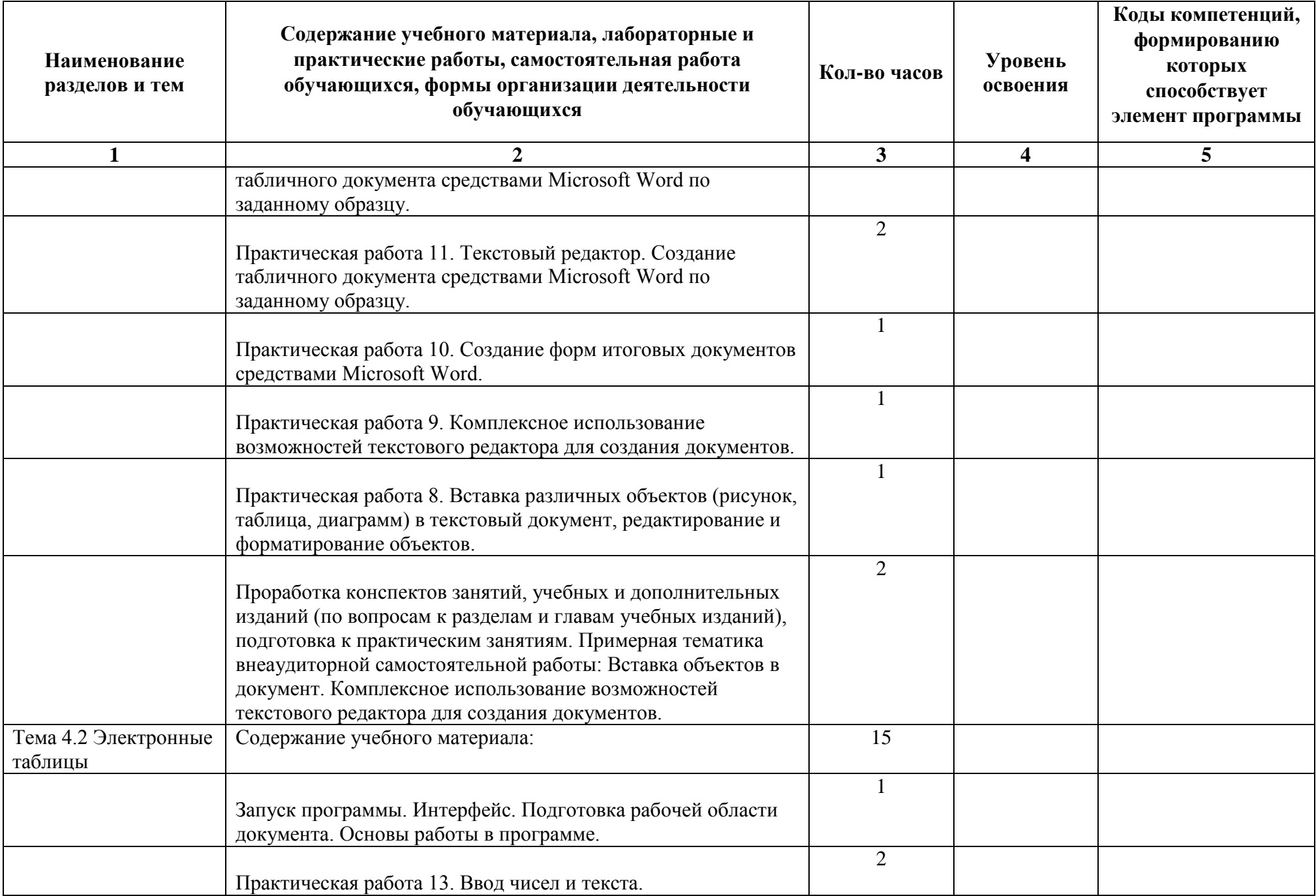

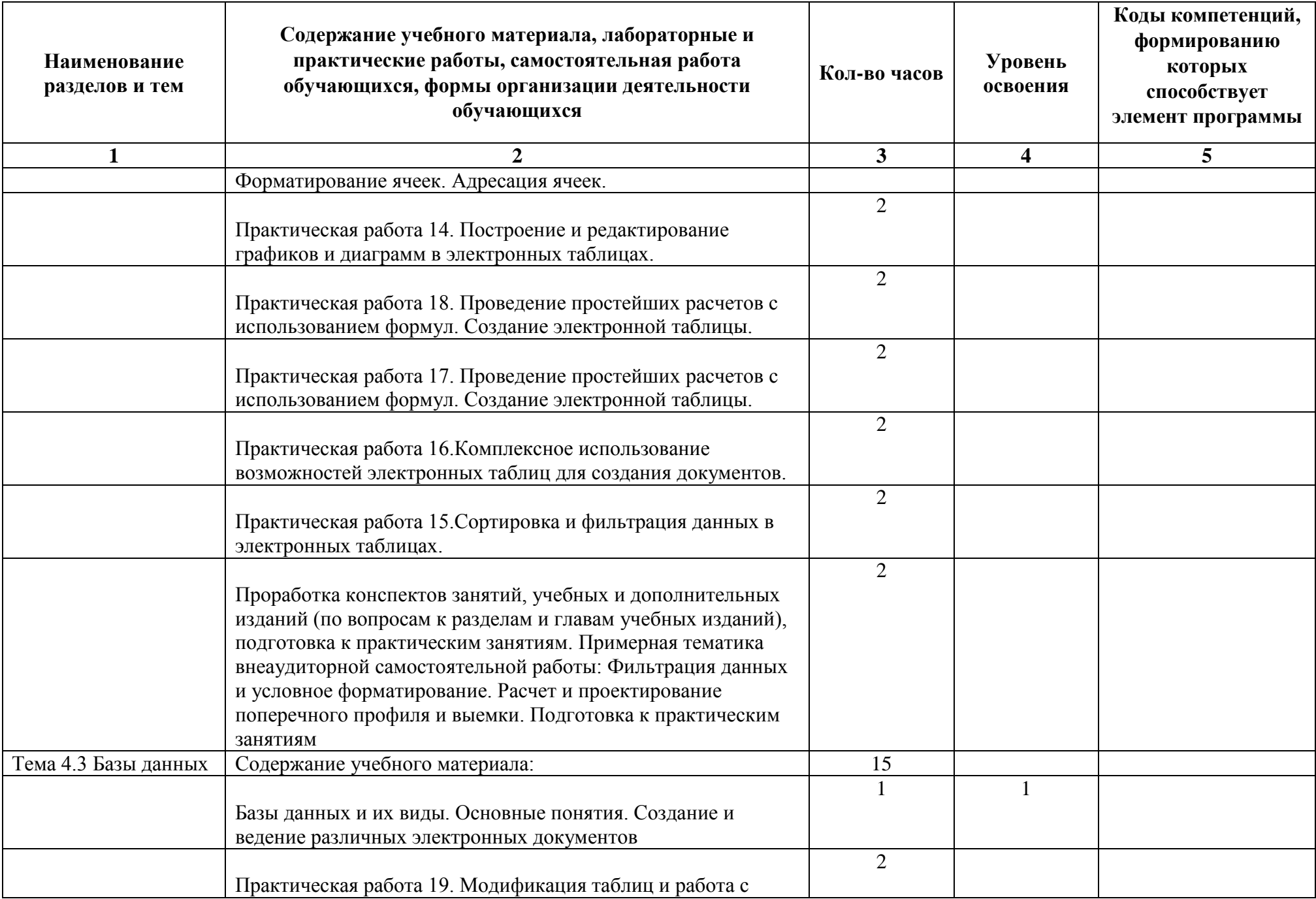

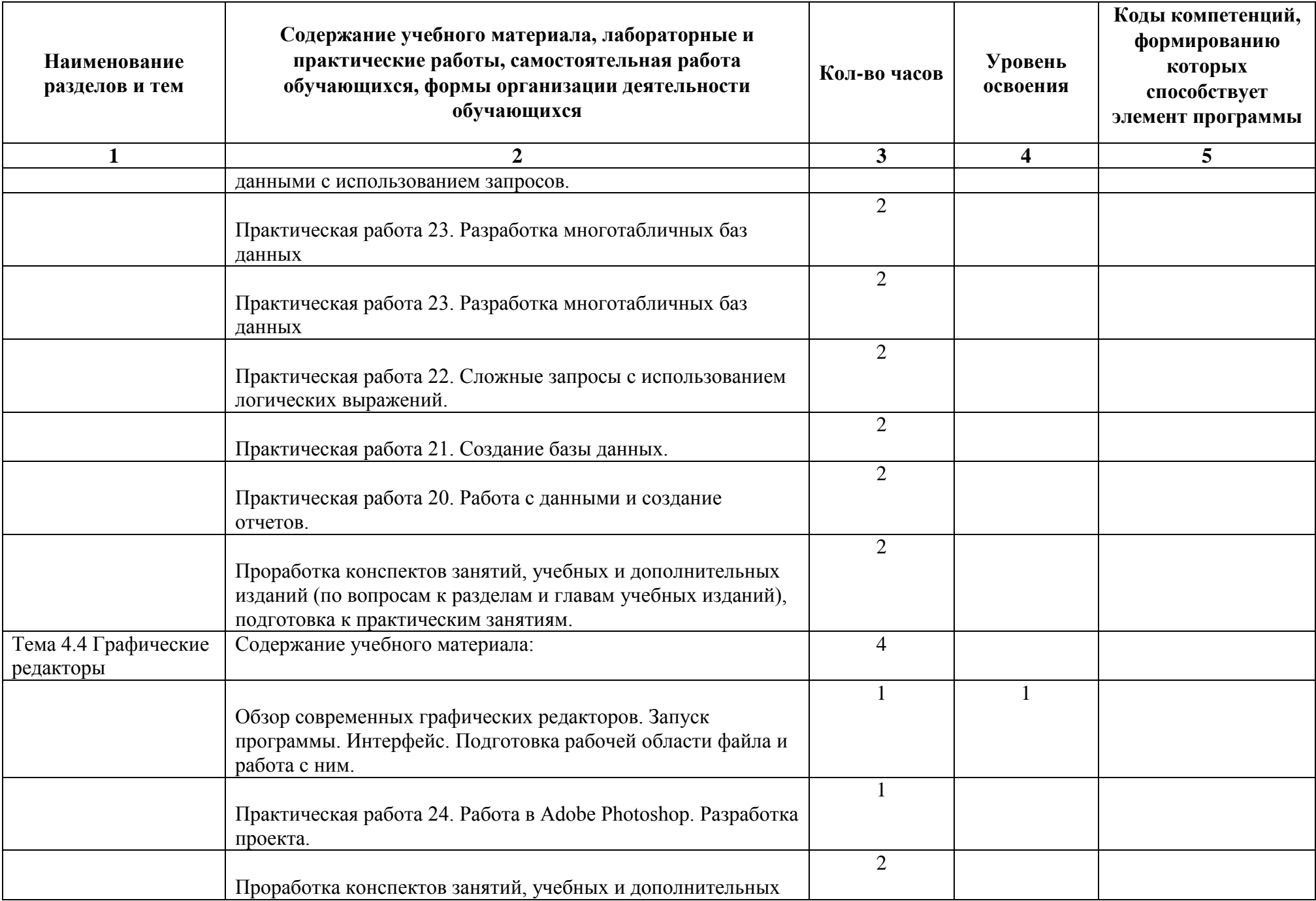

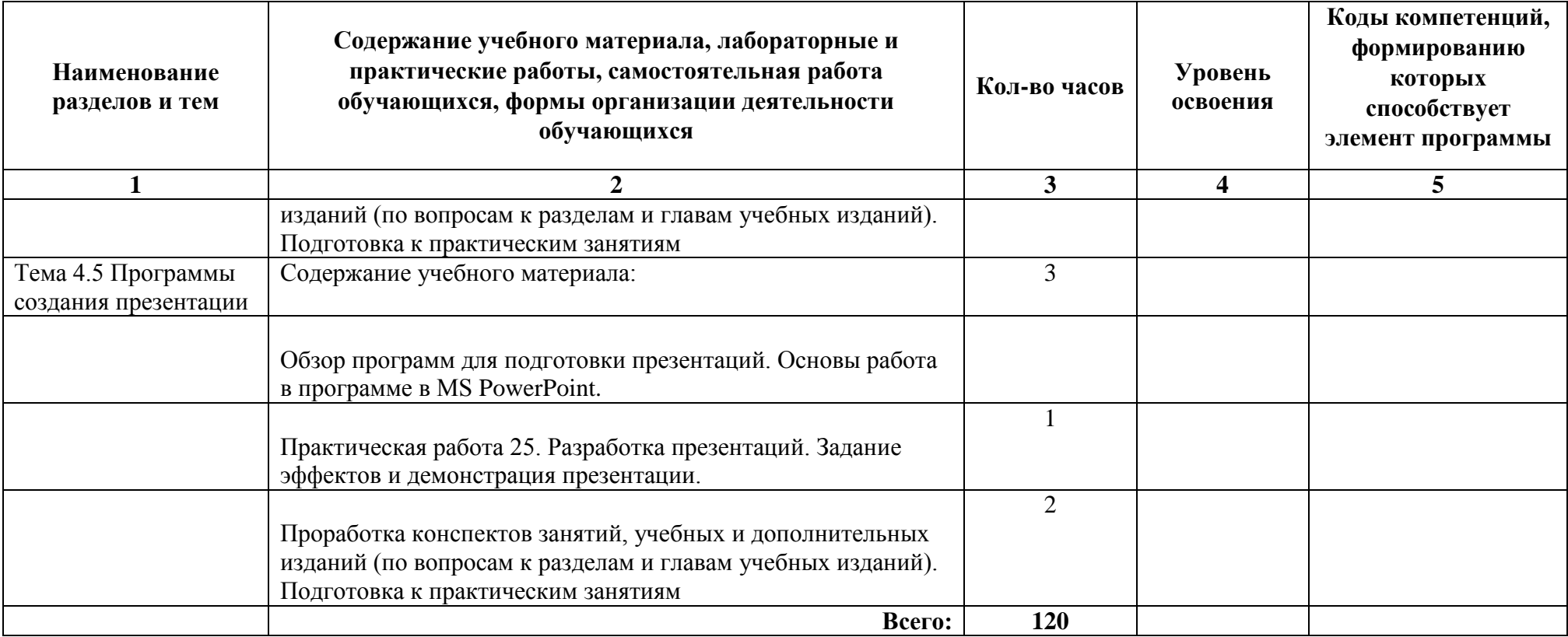

### **3. УСЛОВИЯ РЕАЛИЗАЦИИ РАБОЧЕЙ ПРОГРАММЫ ДИСЦИПЛИНЫ**

### **3.1. Для реализации программы учебной дисциплины должны быть предусмотрены следующие специальные помещения:**

Учебная дисциплина реализуется в учебном кабинете ...

Минимально необходимое материально-техническое обеспечение включает в себя:

...

#### **Технические средства обучения:**

Рабочая программа ЕН.02 информатика реализуется в кабинете «Информатики».

Минимально необходимое материально-техническое обеспечение включает в себя:

1. Рабочие места по количеству обучающихся: столы -22 шт., стулья аудиторные - 40 шт;

2. Доскамаркерная-1 шт.

3. Стол компьютерный-14 шт.

4. Шкаф для книг комбинированный – 1шт.

5. Шкаф двухдверный платяной – 1 шт.

6. Компьютерный класс на 16 рабочих мест: АРМ(Intel Core i-3330, 3,06

#### Hz, 86 B, AMD Rodeon HH 700)

7. Звуковая система.

8. Принтер HP 1022n

#### **3.2. Информационное обеспечение обучения**

#### **Основные источники:**

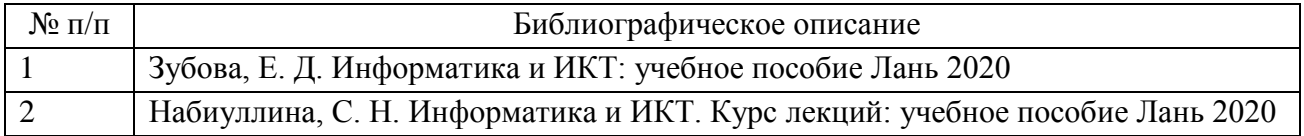

#### **Интернет-ресурсы**

Федеральный центр информационно-образовательных ресурсов — ФЦИОР

1. www.fcior.edu.ru

Единая коллекция цифровых образовательных ресурсов

1. www.school-collection.edu.ru

Открытые интернет - курсы «Интуит» по курсу «Информатика»

1. www.intuit.ru/studies/courses

### **3.3. Сопровождение реализации образовательной программы с применением электронного обучения и дистанционных образовательных технологий**

Освоение программы может проводиться с применением электронного обучения и дистанционных образовательных технологий (далее – ДОТ) при наличии объективных уважительных причин и/или обстоятельств непреодолимой силы (форс-мажорных обстоятельств), препятствующих обучающимся и/или преподавателям лично присутствовать при проведении занятия.

В этом случае допускается проводить занятие удаленно в соответствии с расписанием, утвержденным руководителем структурного подразделения на платформах: MS Teams.

### **4. КОНТРОЛЬ И ОЦЕНКА РЕЗУЛЬТАТОВ ОСВОЕНИЯ ДИСЦИПЛИНЫ ЦИКЛА**

Контроль и оценка результатов освоения дисциплины осуществляется педагогическим работником в процессе проведения аудиторных занятий, что позволяет проверить у обучающихся не только сформированность профессиональных компетенций, но и развитие общих компетенций и обеспечивающих их умений.

Формы и методы контроля и оценки результатов обучения регламентированы соответствующим Фондом оценочных средств (ФОС) по учебной дисциплине цикла ЕН.04 "Информатика".